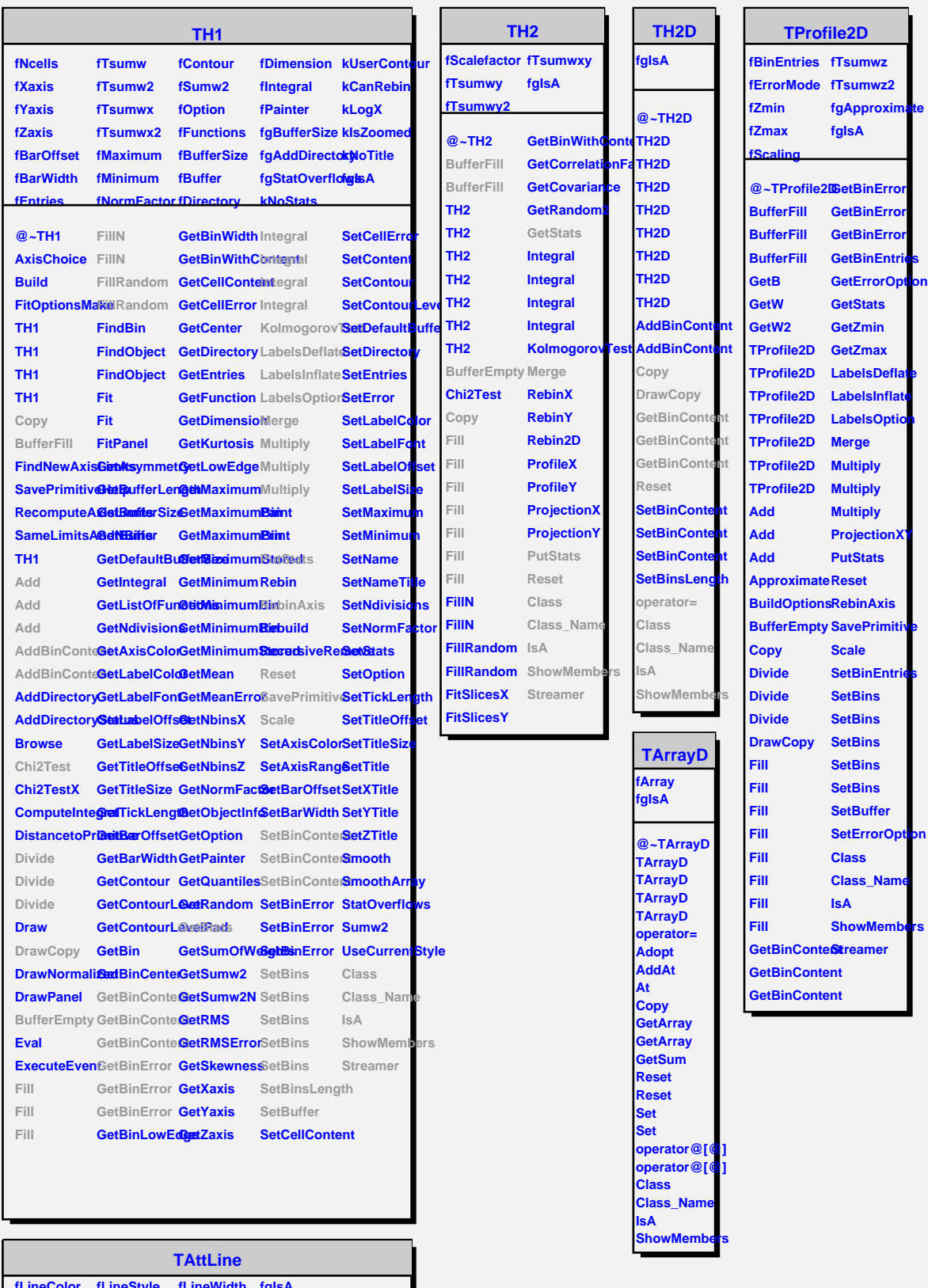

**fLineStyle fLineWidth fgIs @~TAttLine GetLineColor SaveLineAttributes Class TAttLine GetLineStyle SetLineAttributes Class\_Name TAttLine Copy DistancetoLine GetLineWidth Modify ResetAttLine SetLineColor SetLineStyle SetLineWidth IsA ShowMembers Streamer StreamerNVirtual**